# **BAB III**

## **METODOLOGI PENELITIAN**

## **3.1 Alur Penelitian**

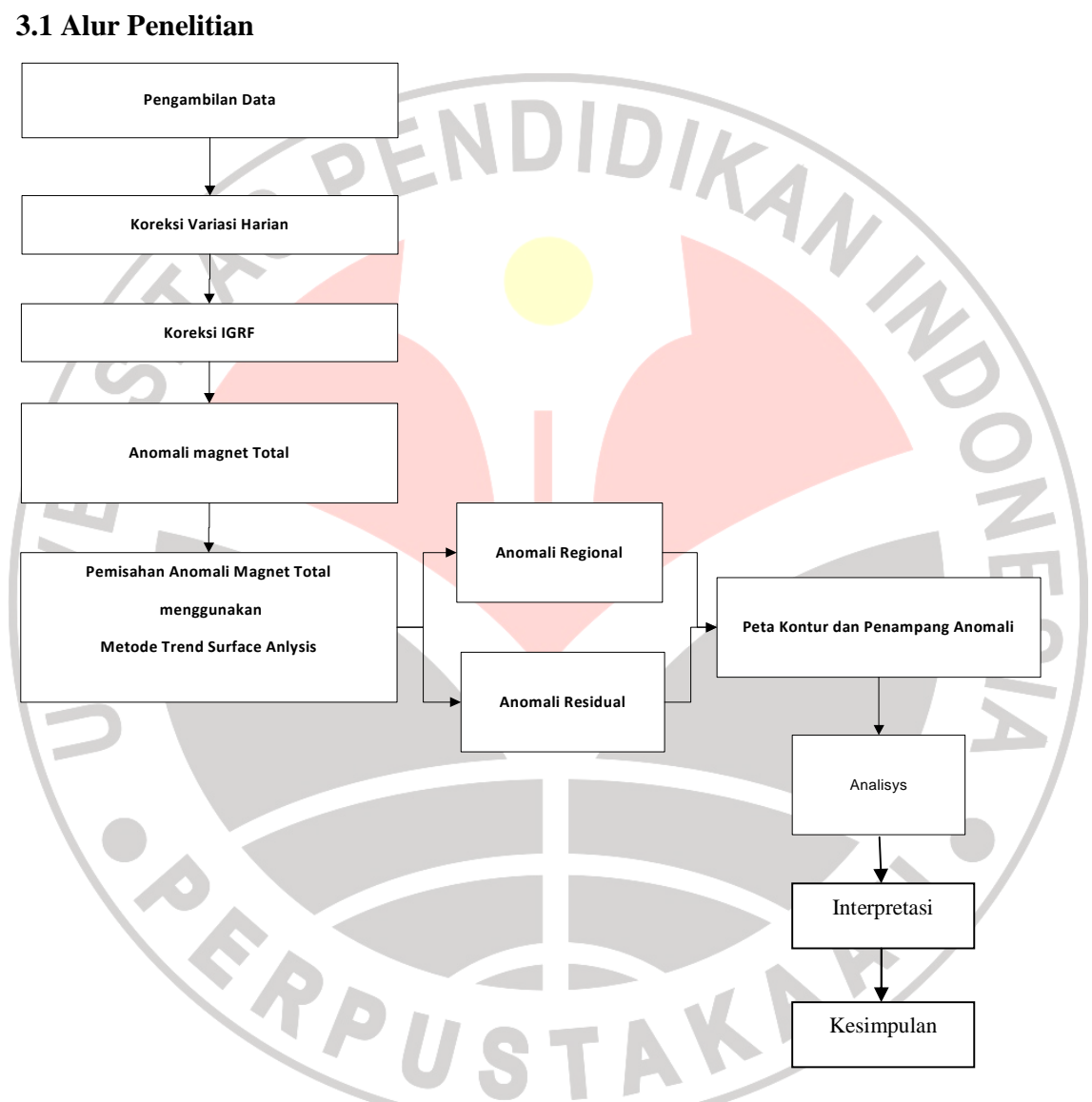

Gambar 3.1 Diagram alur pengolahan data

# **3.2 Metode Penelitian**

Metode penelitian yang digunakan dalam penelitian ini adalah metode penelitian deskriptif dan analisis kuantitatif.

Penelitian Deskriptif (*Descriptive Research*) adalah penelitian yang bertujuan untuk membuat deskripsi atas suatu fenomena alam secara sistematis, faktual dan akurat.

Teknik analisis data yang diterapkan agar tujuan penelitian dapat tercapai maka peneliti menggunakan teknik analisis kuantitatif yaitu teknik mengolah dan menginterpretasikan data yang berbentuk angka yang bersifat matematik.

# **3.3 Teknik Pengambilan Data**

# **3.3.1 Peralatan**

Untuk mengetahui posisi kapal ditentukan menggunakan sistem satelit terpadu dari data penginderaan satelit GPS (Global Positioning System) Garmin 100 dan Magelan Nav 5000pro. Data ini diterima setiap dua detik diproses secara digital menggunakan fasilitas program Hypack Software. Perekaman data posisi dilakukan setiap lima menit sedang kan pencatatan posisi pada printer setiap satu menit.

Sedangkan untuk peralatan pencatatan intentsitas magnet digunakan, antara lain sebagai berikut:

- 1 (satu) unit marine magnetometer console model EG&G G-811
- 1 (satu unit sensor marine magnetometer EG&G
- 1 (satu) unit power supply, Lambda LMF28R
- 1 satu unit analog recorder, soltec 33148-MF

A

#### **3.3.2 Pengumpulan Data**

 Dalam penelitian ini pengambilan data geomagnet laut dilakukan dengan menggunakan system geometrics model G 811. System ini menggunakan sensor magnetometer laut dengan ketelitian 0,1 gamma ditarik di belakang kapal pada kedalaman 1-5m di bawah permuakan air laut. Peralatan penunjang selama pengukuran adalah system perekam grafik (soltec model 33148-MF), *winch* hidrolik di lengkapi dengan slip-ring dan kabel sensor sepanjang 90 meter. Alat ini digunakan untuk mengetahui variasi intensitas magnet regional daerah penyelidikan yang didasarkan pada prinsip besaran intensitas batuan (susceptibilas). Lintasan pengukuran magnet dilakukan mengikuti lintasan seismik dengan jarak lintasan antara 10-20 kilometer. Selama pengkuran di lakukan pembacaan manual selang 5 menit. Hasill pengukuran yang diperoleh adalah merupakan nilai anomali magnet total maka nilai-nilai tersebut harus di koreksi terhadap datum kemagnetan global (IGRF92) dan variasi kemagnetan harian. Hasil akhir dari penerapan metode ini adalah untuk mengetahui pola nomali magnet regional yang diharapkan dapat memberikan informasi tentang tatanan geologi daerah penelitian.

**CRPUSTAKAP** 

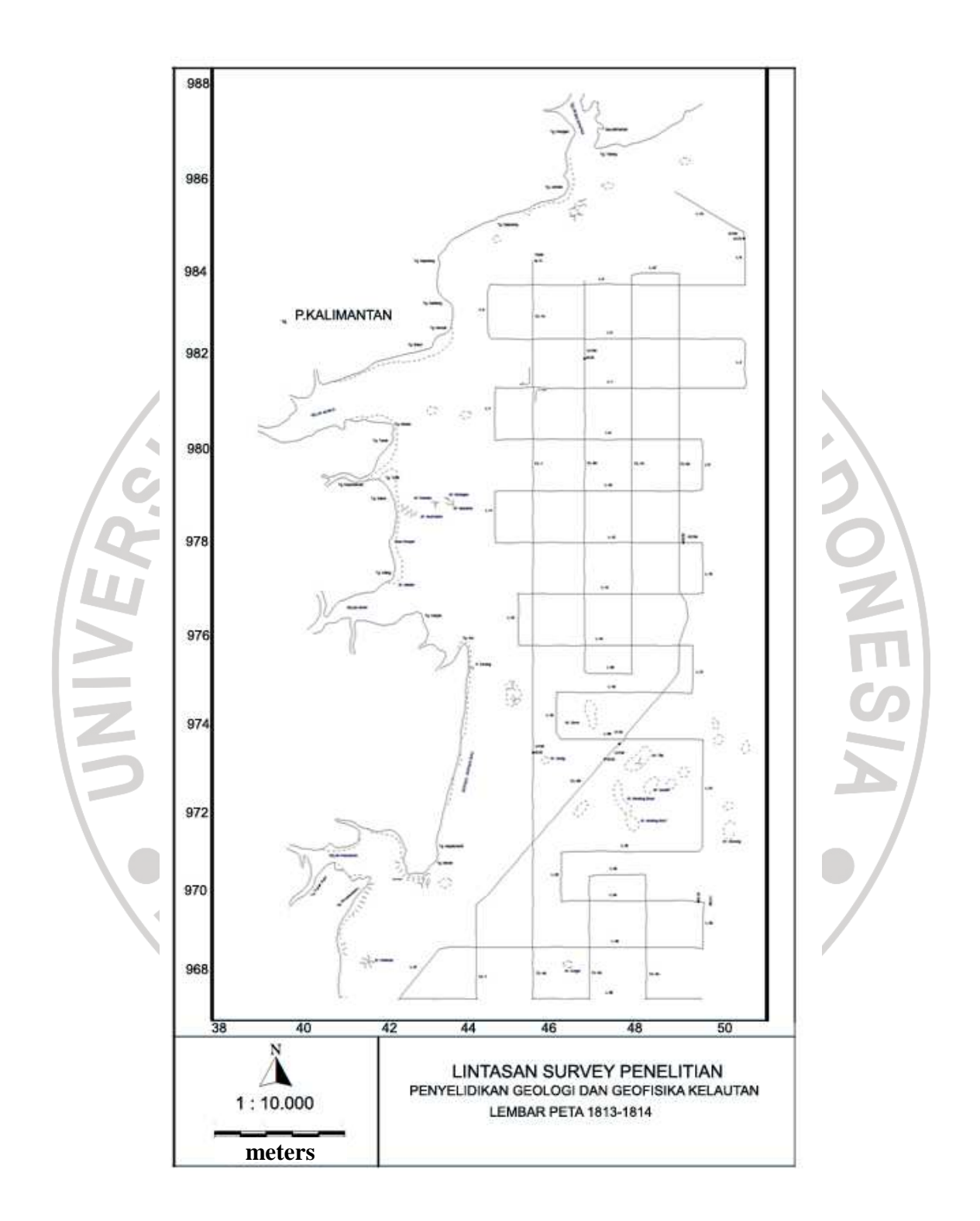

**Gambar 3.2** Peta Lintasan Survey Lembar 1813-1814 Perairan Balikpapan

## **3.3 Koordinat UTM**

Dalam pengukuran magnet, parameter-parameter yang diukur antara lain : posisi lintang, posisi bujur dan intensitas medan magnet. Data posisi lintang dan posisi bujur terlebih dahulu dahulu di konversi ke dalam koordinat UTM (*Universal Transfer Mercator*), menggunakan aplikasi M*icrosoft Excel* (*Spreadsheet For UTM Conversion*) yang dapat diunduh di www.uwgb.edu/dutchs/usefulldata/UTMconversion1.xls. Hal ini dilakukan agar lebih memudahkan untuk melihat koordinat daerah pengambilan data

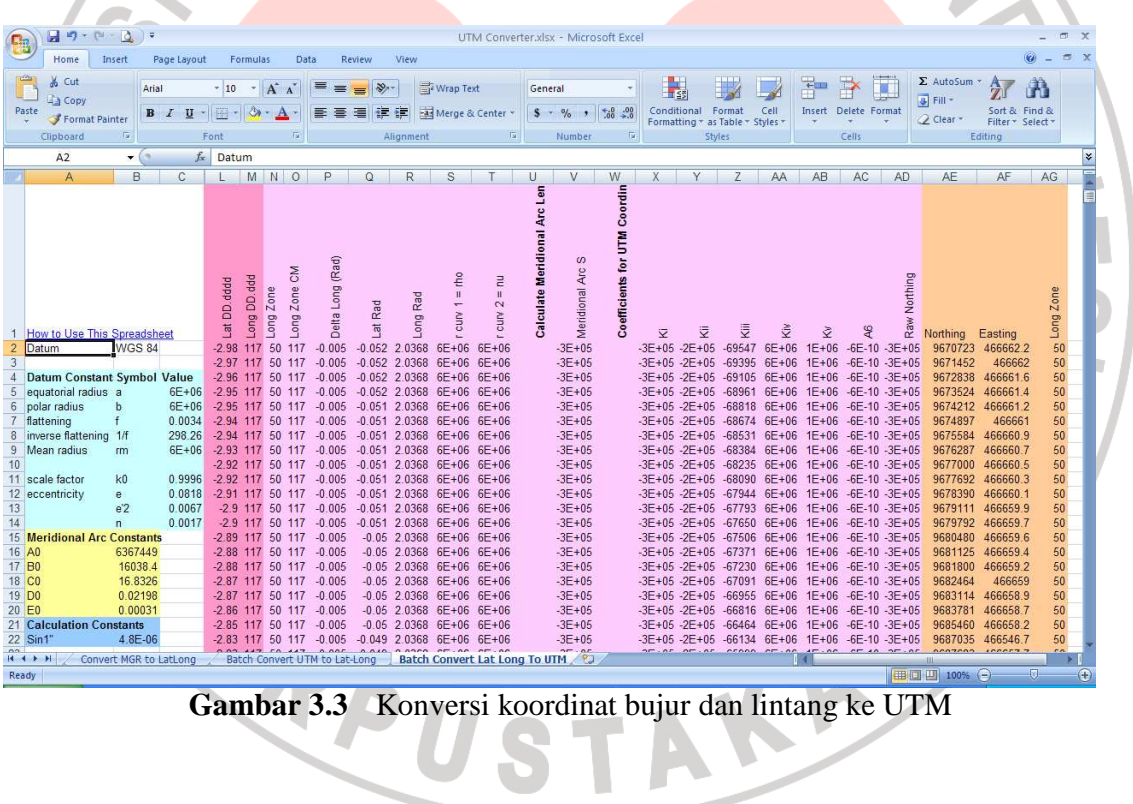

#### **3.4 Pemisahan Anomali Regional – Anomali Residual**

Anomali magnetik total merupakan penjumlahan dari anomali regional, anomali residual, serta *noise*. Secara sederhana, jika ditinjau dari segi lebar anomali, *noise* akan mempunyai lebar anomali lebih kecil dari residual, sedangkan regional akan mempunyai lebar anomali lebih besar dari residual. Kedalaman noise lebih dangkal dari residual, sedangkan residual lebih dangkal dari regional. Ketiga anomali tersebut saling berinteraksi dan menimbulkan anomali yang tumpang–tindih. Oleh sebab itu, anomali-anomali tersebut harus saling dipisahkan.

*Trend surface analysis* merupakan salah satu metode *polynomial*, berupa teknik untuk memodelkan variasi geografis magnetik untuk skala besar. *Trend surface analysis* merupakan model regresi linear matematik, yang menerangkan koordinat *polynomial*, hasil penelitian (biasanya dalam bentuk x dan y), koordinat ini menggambarkan data spesifik setiap titik.

Anomali magnet total merupakan penjumlahan dari anomali regional dan anomali residual, dimana secara matematis dapat dituliskan seperti berikut:<br> $Z_{obsi} = f(x_i, y_i) + u_i$ 

 $Z_{obsi} = f(x_i, y_i) + u_i$ 

Dimana

*Zobsi* : anomali magnet total

 $f(x_i, y_i)$ : anomali magnet regional

#### *ui* : anomali magnet residual

Sehingga untuk mendapat anomali magnet residual yang merupakan anomali yang menggambarkan kondisi magnet batuan di daerah pengamatan harus dilakukan pemisahan antara anomali regional dan anomali residualnya dengan cara melakukan pengurangan antara anomali magnet total dengan anomali magnet regionalnya

$$
u_i = Z_{obsi} - f(x_i, y_i)
$$

Untuk mendapatkan anomali regionalnya dilakukan suatu metode Trend Surface Analysis, dimana metode *trend surface* yang digunakan adalah *trend surface analysis* orde ke-2, dimana persamaan matematisnya dapat ditulis

$$
f(x,y) \approx b_o + b_1 x + b_2 y + b_3 x^2 + b_4 xy + b_5 y^2
$$

Langkah – langkah untuk mendapatkan anomali regionalnya adalah sebagai berikut:

a. Tentukan koefisien *polynomial*, dimana terlebih dahulu dibentuk ke dalam matrik 6X6 ( untuk mencari nilai-nilai matriks 6x6 di lampiran 1.6 )

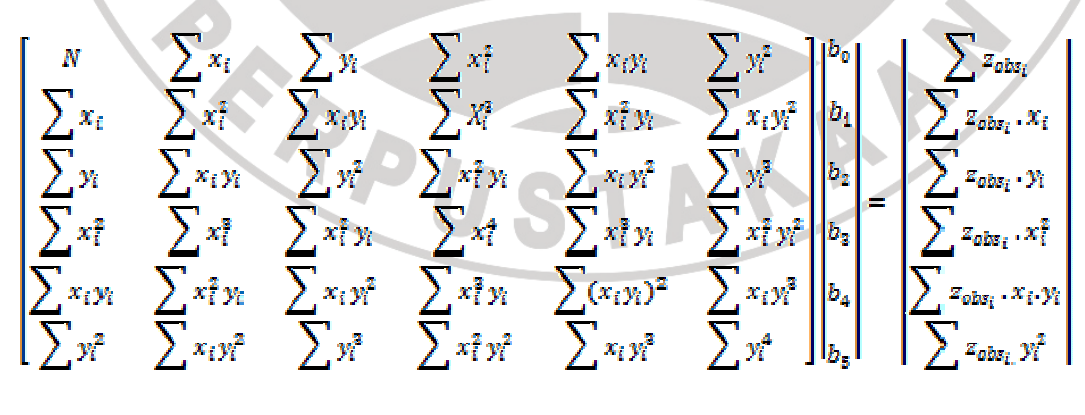

$$
X. b = a
$$

Dimana

 $N =$  jumlah data pengamatan;

 $x_i, y_i$  = koordinat pengamatan

- *X* = matriks *polynomial*
- *b* = konstanta *polynomial*
- *a* = matrik penjumlahan nilai *z* pengamatan

untuk mendapatkan konstanta polynomialnya terlebih dahulu invers matrix A

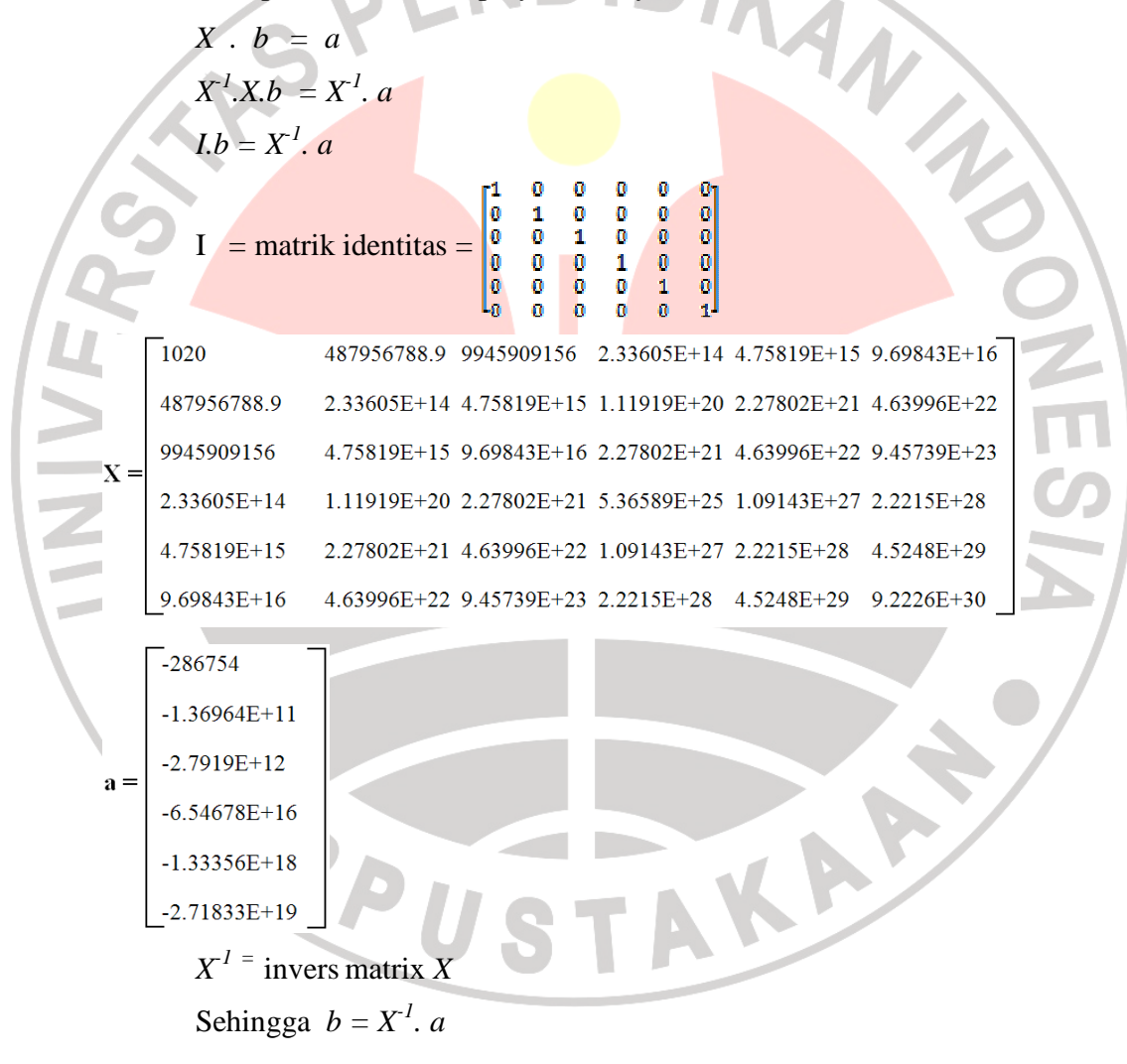

Dengan menggunakan eliminasi Gauss Jordan dan dengan menggunakan bantuan *software* Matlab 5.3 didapat invers dari matrik *X*

| <b>MATLAB Command Window</b>                                                       |  |
|------------------------------------------------------------------------------------|--|
| File Edit View Window Help                                                         |  |
|                                                                                    |  |
| Invers matrik X adalah                                                             |  |
|                                                                                    |  |
| Invers =                                                                           |  |
| Columns 1 through 3                                                                |  |
|                                                                                    |  |
| $-6.138886982974878e+881$<br>-5.596711830268522e-004<br>4.131897232355990e-005     |  |
| -5.596711831042877e-004<br>8.828278861659117e-010<br>7.327402150889786e-011        |  |
| 4.131897232729169e-005<br>7.327402149294851e-011<br>$-1.206579386435263e-011$      |  |
| $-1.496254094727649P - 010$<br>1.477641320333695e-016<br>2.297245729424325e-817    |  |
| 7.207277353909714e-011<br>$-1.046863043517099e-016$<br>$-9.777039326532886e-018$   |  |
| $-3.952332605987411e-012$<br>$-1.289849278671168e-818$<br>8.584885545543436e-019   |  |
| Columns 4 through 6                                                                |  |
| $-1.496254094631782e-010$<br>7.207277353021537e-011<br>$-3.952332605581647e-012$   |  |
| 1.477641319561788e-016<br>$-1.046863043441330e-016$<br>$-1.289849271678289e-018$   |  |
| $-9.777039325068607e-018$<br>8.584885545192987e-019<br>2.297245729598816e-017      |  |
| $-1.038695773404933e-021$<br>8.723695161696834e-023<br>-3.303751552839938e-024     |  |
| 8.723695162487925e-823<br>2.158972144846756e-824<br>4.553099946002924e-025         |  |
| $-3.303751553119460e - 024$<br>4.553099945244722e-025<br>$-5.436300298042373e-026$ |  |
|                                                                                    |  |

**Gambar 3.4** Hasil invers Matrik *X* 

Dengan melakukan perkalian matrik didapat nilai koefisien polynomial

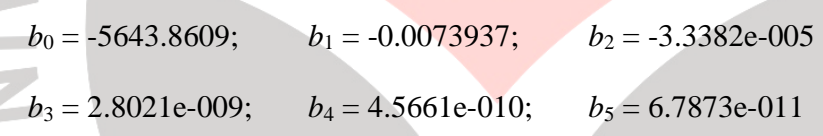

sehingga persamaan *trend surface analisys* orde 2 menjadi

$$
f(x,y) = (-5643.8609) + -0.0073937)x + (-3.3382e-005)y + (2.8021e-009)x^{2} +
$$

 $(4.5661e-010)xy + (6.7873e-011)y^2$ 

 $f(x,y) = (-5643.8609) + -0.0073937)$  x 466662.17 + (-3.3382e-005) x 9670723.5 +

$$
(2.8021e-009) \times 2.178E+11 + (4.5661e-010) \times 4.513E+12 + (6.7873e-011) \times 9.352E+13
$$

Jadi didapatkan harga anomali regionalnya

 $f(x, y) = -398.48342$  Nt

| x(m)      | (m)       | z(nT)    | $\mathbf{x}$  |              | xy          | f(x,y)(nT)   |
|-----------|-----------|----------|---------------|--------------|-------------|--------------|
| 466662.17 | 9670723.5 | $-303.3$ | $2.178E + 11$ | $9.352E+13$  | $4.513E+12$ | -398.48342   |
| 466661.97 | 9671451.9 | $-305.5$ | $2.178E + 11$ | $9.354E+13$  | $4.513E+12$ | -397.39617   |
| 466661.6  | 9672838   | $-295.6$ | $2.178E + 11$ | $9.356E+13$  | $4.514E+12$ | $-395.32706$ |
| 466661.41 | 9673524.4 | -294     | $2.178E + 11$ | $9.358E+13$  | $4.514E+12$ | $-394.30231$ |
| 466661.22 | 9674211.9 | $-319.8$ | $2.178E + 11$ | $-9.359E+13$ | $4.515E+12$ | -393.27584   |

**Tabel 3.1** Tabel Anomali Regional (Lampiran 1.6)

b. Tentukan anomali residualnya dengan cara melakukan pengurangan antara anomali

magnet total dengan anomali magnet regionalnya

$$
u_i = Z_{obsi} - f(x_i, y_i)
$$

*ui =* -303.3 nT – (-398.48342 nT)

*ui =* 95.18341842 nT

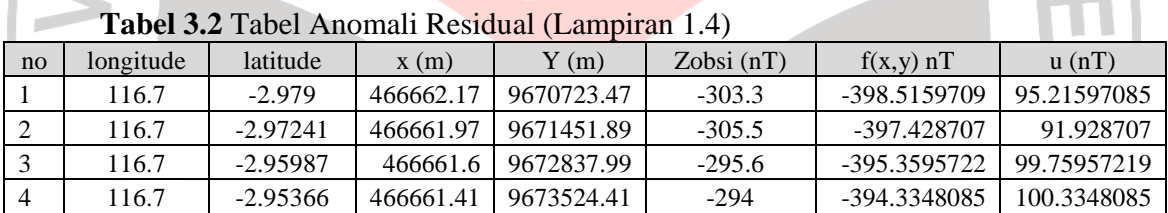

 Setelah didapat anomali magnetik regional dan anomali magnetik residual, maka kemudian dilakukan pemetaan dengan menggunakan bantuan *software Surfer* (*Surface Mapping System*) *Version 8.00, Golden* Software, *Inc*. Sehingga didapat peta kontur dari anomali magnetik regional dan anomali magnetik residualnya. Sebagian dari data anomali magnetik residual kemudian dimasukkan ke dalam *software MS Office Excel* untuk dibuat penampang anomali magnetnya.